# **SISTEM INFORMASI MONITORING KONTRAK PADA PENGADAAN AREA PT PLN (PERSERO) PALEMBANG**

<sup>1</sup>Merry Agustina, <sup>2</sup>Muhammad Arief Pirza

<sup>1</sup>Komputerisasi Akuntansi, Fakultas Vokasi, Universitas Bina Darma, merry agst@binadarma.ac.id <sup>2</sup>Manajemen Informatika, Fakultas Vokasi, Universitas Bina Darma, arief\_pirza67@gmail.com

*Abstract - At PT PLN (Persero) Area Palembang in carrying out the process of procurement of goods or services as well as making contract reports and monitoring contracts for winners or vendors still using Microsoft Excel, from that things often happen such as not responding, traffic jams, often erased, difficulty doing checking data regularly so that it takes time in searching for data so that it becomes a problem in the process of making reports and monitoring contracts that hinder work in the procurement department at PT PLN (Persero). After conducting observations and interviews with employees, researchers take ideas or ideas to design an application to facilitate the process of inputting, storing, monitoring (monitoring) and searching contract data reports in order to become easier and does not require very long time, the programming language used to build the system is PHP and MySQL database as a data storage medium. From the results of the implementation, it can be seen that the Contract Monitoring Information System in the Procurement Area of PT PLN (Persero) Palembang can be applied properly.*

*Keywords: PLN, Palembang Area, Information System, Monitoring, Procurement*

**Abstrak -** Pada PT PLN (Persero) Area Palembang dalam melakukan proses pengadaan barang atau jasa serta pembuatan laporan kontrak dan monitoring kontrak bagi pemenang atau vendor masih menggunakan Microsoft Excel, dari itu sering kali terjadi hal-hal seperti tidak merespons, macet,sering terhapus, sulitnya melakukan pengecekan data secara berkala sehingga menyita waktu dalam melakukan pencarian data sehingga menjadi permasalahan dalam proses pembuatan laporan dan monitoring kontrak yang menghambat pekerjaan pada bagian pengadaaan di PT PLN (Persero).Setelah dilakukannya observasi dan interview kepada karyawan, peneliti mengambil gagasan atau ide untuk merancang pembuatan sebuah aplikasi agar mempermudah proses penginputan, penyimpanan, pemantauan (monitoring) dan pencarian laporan data kontrak agar bisa menjadi lebih mudah dan tidak memerlukan waktu yang sangat lama, bahasa pemrograman yang digunakan untuk membangun sistem yaitu PHP dan database MySQL sebagai medium penyimpanan data. Dari hasil implementasi dapat dilihat bahwa Sistem Informasi Monitoring Kontrak Pada Pengadaan Area PT PLN (Persero) Palembang dapat diterapkan dengan baik

*Kata kunci*: PLN, Area Palembang, Sistem Informasi, Monitoring, Pengadaan

#### **1. Pendahuluan**

Teknologi informasi adalah suatu teknologi yang digunakan untuk mengolah data termasuk memproses, mendapatkan, menyusun, menyimpan, dan memanipulasi data dalam berbagai cara untuk menghasilkan informasi yang berkualitas, yaitu informasi yang relevan, akurat dan tepat waktu, yang digunakan untuk keperluan pribadi, bisnis, dan pemerintahan dan merupakan informasi yang strategis untuk pengambilan keputusan. Pengolahan informasi melalui jaringan telekomunikasi membuka banyak peluang sebagai pemanfaatan di berbagai bidang kehidupan manusia, dan salah satunya bidang pendidikan, teknologi.

Pada PT PLN (Persero) ini, dalam melakukan proses pengadaan barang atau jasa serta pembuatan laporan kontrak dan monitoring kontrak bagi pemenang atau vendor masih menggunakan Microsoft Excel, dari itu sering kali terjadi hal-hal seperti tidak merespons, macet,sering terhapus, sulitnya melakukan pengecekan data secara berkala sehingga menyita waktu dalam melakukan pencarian data sehingga menjadi permasalahan dalam proses pembuatan laporan dan monitoring kontrak yang menghambat pekerjaan pada bagian pengadaaan di PT PLN (Persero).

Setelah dilakukannya observasi dan interview kepada karyawan, peneliti mengambil gagasan atau ide untuk merancang pembuatan sebuah aplikasi agar mempermudah proses penginputan, penyimpanan, pemantauan (monitoring) dan pencarian laporan data kontrak agar bisa menjadi lebih mudah dan tidak memerlukan waktu yang sangat lama, bahasa pemrograman yang digunakan untuk membangun sistem yaitu PHP dan database MySQL sebagai medium penyimpanan data.

# **2. Tinjauan Pustaka**

# **2.1 UML (***Unified Modeling Language***)**

UML (Unifed Modeling Language) adalah salah satu standar yang banyak digunakan di dunia industri untuk menggambarkan arsitektur dalam pemograman berorientasi objek.

- 1. *Class Diagram* menggambarkan struktur sistem dari segi pendefinisian kelas-kelas yang akan dibuat untuk membangun sistem. Kelas memiliki apa yang disebut atribut dan metode atau operasi. [1]
- 2. *Use CaseDiagram* merupakan pemodelan untuk kelakuan (behavior) sistem informasi yang akan dibuat. Use case mendeskripsikan sebuah interaksi antar satu atau lebih aktor dengan sistem inormasi aktor yang akan dibuat, dan digunakan untuk mengetahui fungsi apa saja yang ada di dalam sebuah sistem informasi dan siapa saja yang berhak menggunakan fungsi-fungsi tertentu.[1]
- 3. *Activity Diagram*meggambarkan aktifitas sistem bukan apa yang dilakukan aktor, jadi aktifitas yang dapat dilakukan sistem.[1]

# **2.2 Penelitian Sebelumnya**

# **2.2.1. Analisis Sistem Informasi**

Dari penelitian ini keterkaitanny aadalah Pemakaian sistem computer sanagat tepat dalam pengolahan data secara jelas dan terperinci.Dengan adanya sistem yang baru, maka penggunaan waktu dalam mengolah data kartu pendaftaran pencarian kerja dapat lebih optimal dalam melaksanakan, lebih menjamin keakuratan dan ketepatan dalam pembuatan laporan-laporan yang diinginkan.Dengan adanya sistem yang baru dapat mempermudah dalam pendeteksian pencarian kerja.Dengan diterapkan sistem ini dapat membantu pihak manajement dalam pengambilan keputusan.Komputer tidak menggantikan semua pekerjaan manusia, tetapi hanyalah berperan sebagai alat pembantu yang dapat mempermudah pekerjaan.[2]

## **2.2.2. Proyek WebSite Super WOW dengan PHP dan JQuery**

Dari penelitian ini keterkaitannya adalah Query merupakan library Javascript terhandal saat ini. Faktanya, banyak perusahaan besar tingkat dunia menggunakan jQuery dalam teknologi website mereka. Bahkan website-website lokal pun juga tidak mau ketinggalan.jQuery berhasil menyederhanakan fungsi-fungsi Javascript dan Ajax yang rumit, sehingga hanya dengan beberapa baris kode, kita bisa membuat website dengan tingkat interaktivitas yang tinggi (responsif), bahkan membuat animasi yang canggih tanpa memerlukan instalasi plugin flash pada browser. [3]

## **2.2.3. Sistem Informasi Manajemen**

Dari penelitian ini keterkaitannya adalah merupakan sistem perencanaan bagian dari [pengendalian internal](https://id.wikipedia.org/wiki/Pengendalian_internal) suatu bisnis yang meliputi pemanfaatan [manusia,](https://id.wikipedia.org/wiki/Manusia) [dokumen,](https://id.wikipedia.org/wiki/Dokumen) [teknologi,](https://id.wikipedia.org/wiki/Teknologi) dan [prosedur](https://id.wikipedia.org/wiki/Prosedur) oleh [akuntansi manajemen](https://id.wikipedia.org/wiki/Akuntansi_manajemen) untuk memecahkan masalah bisnis seperti [biaya produk,](https://id.wikipedia.org/w/index.php?title=Biaya_produk&action=edit&redlink=1) layanan, atau suatu [strategi bisnis.](https://id.wikipedia.org/wiki/Strategi_bisnis) Sistem informasi manajemen dibedakan dengan [sistem](https://id.wikipedia.org/wiki/Sistem_informasi)  [informasi](https://id.wikipedia.org/wiki/Sistem_informasi) biasa karena SIM digunakan untuk menganalisis sistem informasi lain yang diterapkan pada aktivitas operasional organisasi. Secara akademis, istilah ini umumnya digunakan untuk merujuk pada kelompok metode manajemen informasi yang bertalian dengan otomasi atau dukungan terhadap [pengambilan keputusan](https://id.wikipedia.org/wiki/Pengambilan_keputusan) manusia, misalnya [sistem pendukung keputusan,](https://id.wikipedia.org/wiki/Sistem_pendukung_keputusan) [sistem](https://id.wikipedia.org/wiki/Sistem_pakar)  [pakar,](https://id.wikipedia.org/wiki/Sistem_pakar) da[n sistem informasi eksekutif](https://id.wikipedia.org/wiki/Sistem_informasi_eksekutif) [4]

### **3. Metodologi Penelitian**

#### **3.1 Metode Penelitian**

Penelitian dilakukan di PT PLN (Persero) area Palembang yang berlokasiJln. Kapten A Rivai 29 Ilir No. 37, Palembang Sumatera Selatan 1218, Indonesia.Metode yang digunakan oleh penulis adalah metode deskriptif atau dikenal dengan metode survey. Menyatakan bahwa metode deskriptif adalah metode yang digunakan untuk menggambarkan atau menganalisi suatu hasil penelitian tetapi tidak digunakan untuk membuat kesimpulan yang lebihluas.[5]

#### **3.2 Metode Pengembangan Sistem**

Metode pengembangan sistem yang penulis gunakan adalah model RUP (*Rational Unified Process*). Berikut tahap (fase) dalam pembuatan sistem informasi dengan menggunakan pemodelan RUP (*Rational Unified Process*):

#### **1.** *Inception* **(Permulaan)**

Tahap ini lebih pada memodelkan proses bisnis yang dibutuhkan (*Bussiness Modeling*) dan mengdefinisikan kebutuhan sistem yang dibuat (*requirements*).

#### **2.** *Elaboration* **(Perencanaan)**

Tahap ini di fokuskan pada perencanaan arsitektur sistem. Tahap ini juga dapat mendeteksi apakah arsitekstur sistem yang diinginkan dapat dibuat atau tidak. Tahap ini lebih pada analisis dan desain sistem serta implementasi sistem yang fokus pada purwarupa sistem (*prototype*).

## **3.3 Desain**

#### **3.3.1** *Use Case*

*Use Case* mempresentasikan sebuah interaksi antara aktor dan sistem. *Use case* merupakan pekerjaan tertentu, misalnya login ke sistem. Aktor adalah sebuah entitas manusia atau mesin yang berinteraksi dengan sistem untuk melakukan pekerjaan-pekerjaan tertentu. Untuk lebih jelas, berikut ini merupakan gambar *use case*:

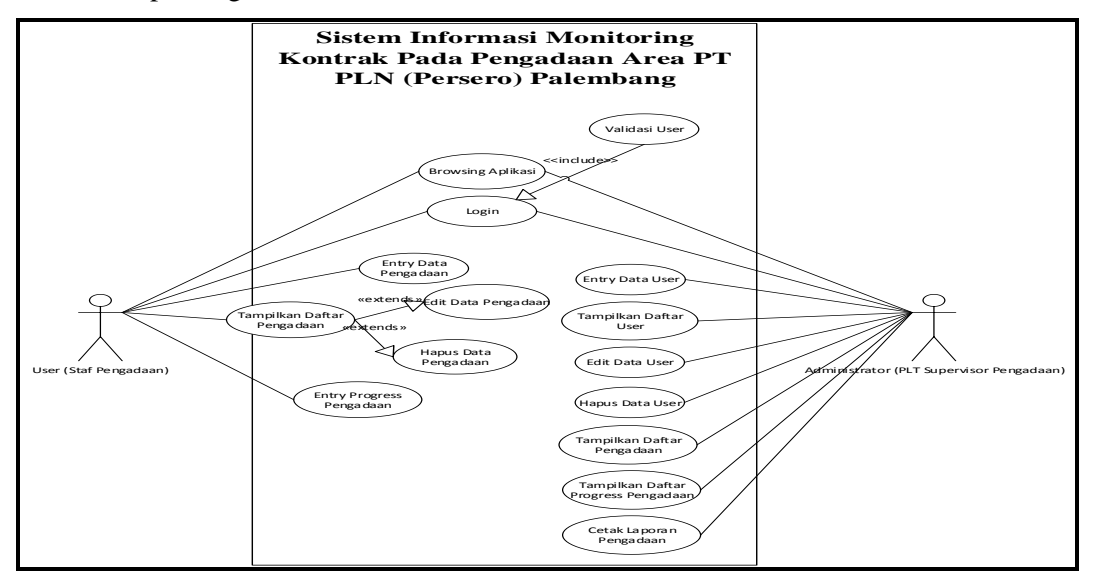

Gambar 1. *Use Case*

# **3.3.2 Class Diagram**

*Class Diagram* menggambarkan keadaan atribut atau *property* suatu sistem sekaligus fungsinya, agar lebih jelas, berikut ini adalah gamba r*class diagram.*

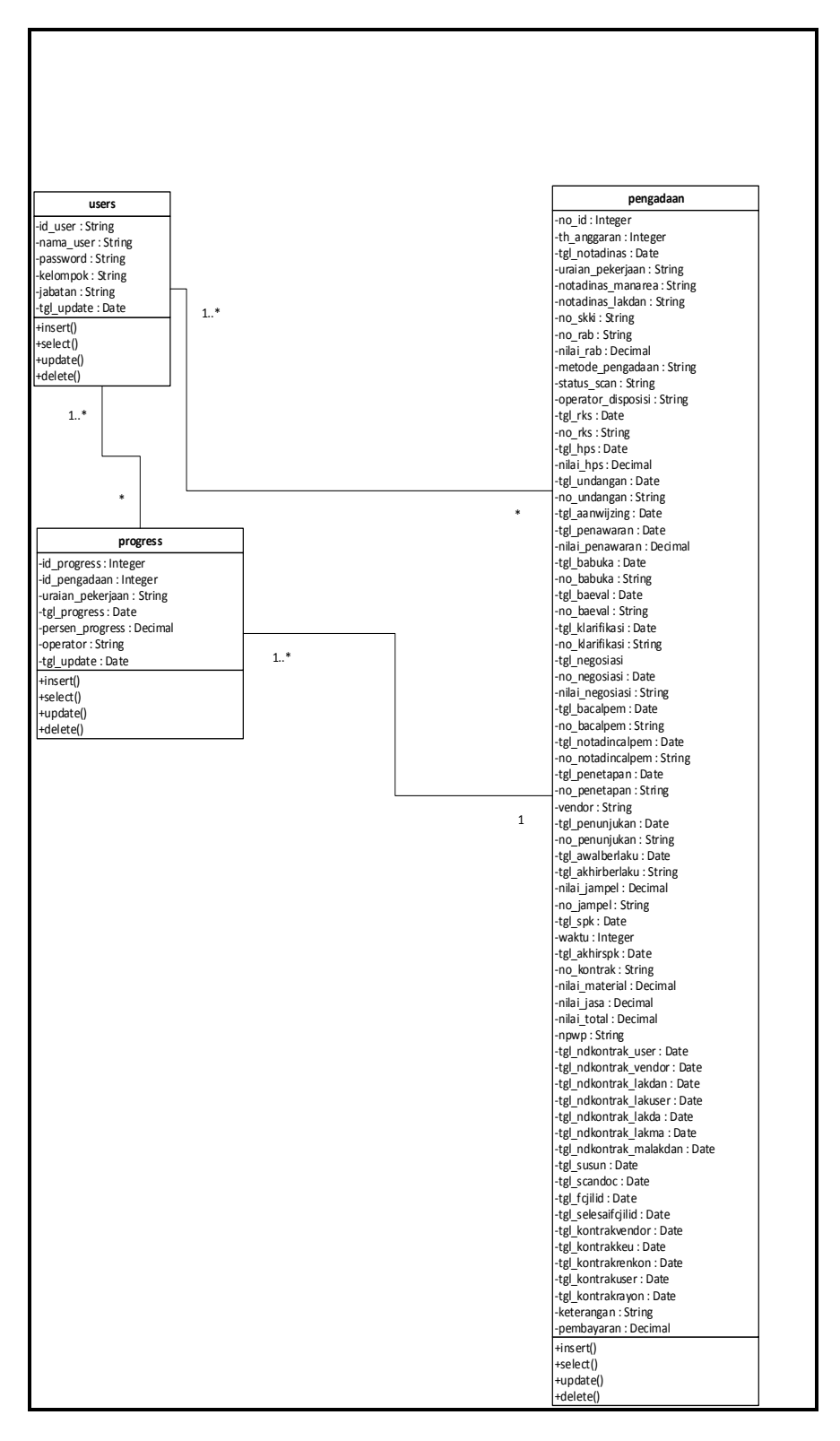

Gambar 2. *Class Diagram* 

# **3.3.3** *Activity Diagram*

*Activity Diagram* adalah diagram yang meggambarkan aktifitas sistem bukan apa yang dilakukan aktor, jadi aktifitas yang dapat dilakukan sistem.

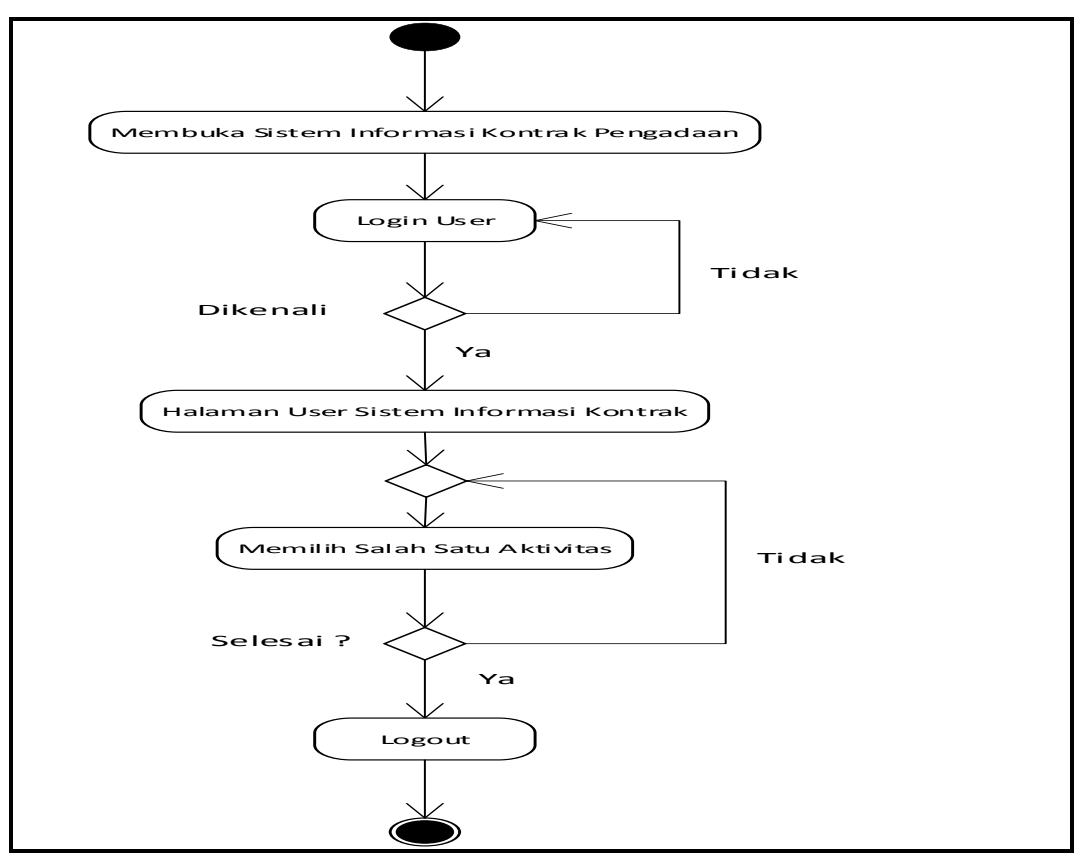

Gambar 3. *Activity Diagram*

## 3. *Construction* (Konstruksi)

Tahap ini lebih pada implementasi dan pengujian sistem yang fokus pada implementasi perangkat lunak pada kode program

# 4. *Transition* (Transisi)

Tahap ini menghasilkan produk perangkat lunak dimana menjadi syarat dari *initial operational capability milestone* atau batas/tongak kemampuan operasional awal

## **4. Hasil dan Pembahasan**

## **4.1 Hasil**

Setelah menerapkan logika dan perancangan ke dalam aplikasi pemrograman PHP yang disimpan ke dalam *database* MySQL dan dijalankan di jaringan *localhost* Aplikasi ini berupa aplikasi berbasis *web* Berikut ini hasil dari pembuatan aplikasi pengolahan data kontrak pengadaan PT. PLN (persero) area palembang, yaitu:

- 1. Halaman publik terdiri atas pilihan Home,Profil,Struktur organisasi,Tugas dan tanggung jawab.dan Login.
- 2. Beranda User adalah halaman web yang di akses oleh user setelah user berhasil login. Kelompok user ini bertugas mengelola data kontak pengadaan pada bagian pengadaan PT PLN (persero) palembang.

3. Beranda administrator adalah halaman web yang di akses oleh user setelah user berhasil login. Kelompok administrator adalah supervisor,wakil kepala bagian atau kepala bagian pengadaan yang berwenang.

### **4.2 Pembahasan**

Dari penelitan yang telah dilakukan menghasilkan aplikasi yaitu aplikasi Monitoring kontrak pada pengadaan area PT.PLN (persero) palembang. Berikut ini adalah gambar dari tampilan aplikasi aplikasi Monitoring kontrak pengadaan PT.PLN area (persero) palembang :

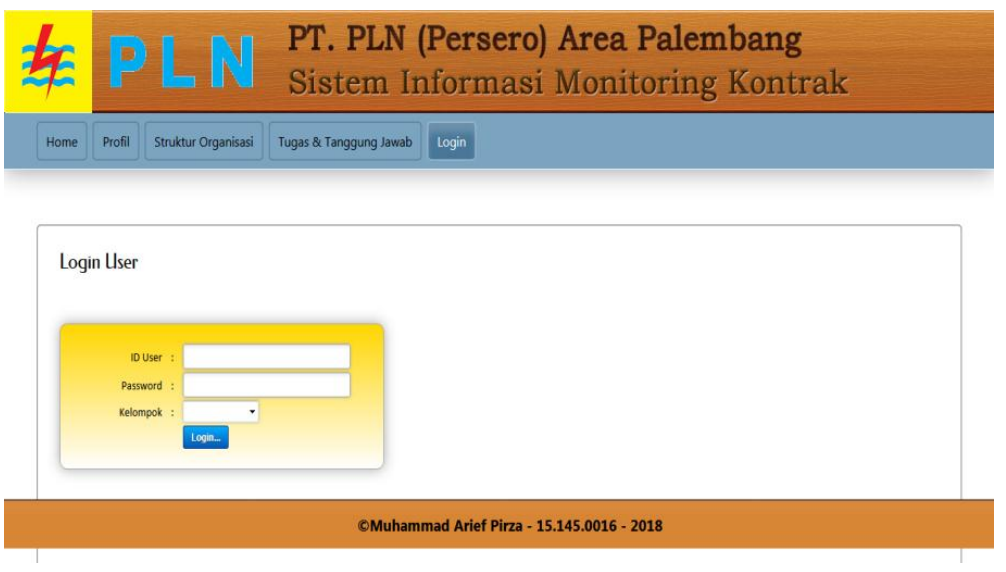

Gambar 4. Tampilan Halaman *Login*

Halaman Login dapat dimanfaatkan oleh kelompok administrator dan user login untuk masuk ke dalam fasilitas yang disediakan bagi dua kelompok ini. Administrator adan user harus mengetikkan id user, password dan kelompok yang telah ditentukan agar berhasil masuk ke fasilitas yang diperuntukkan bagi mereka. Tampilan halaman login

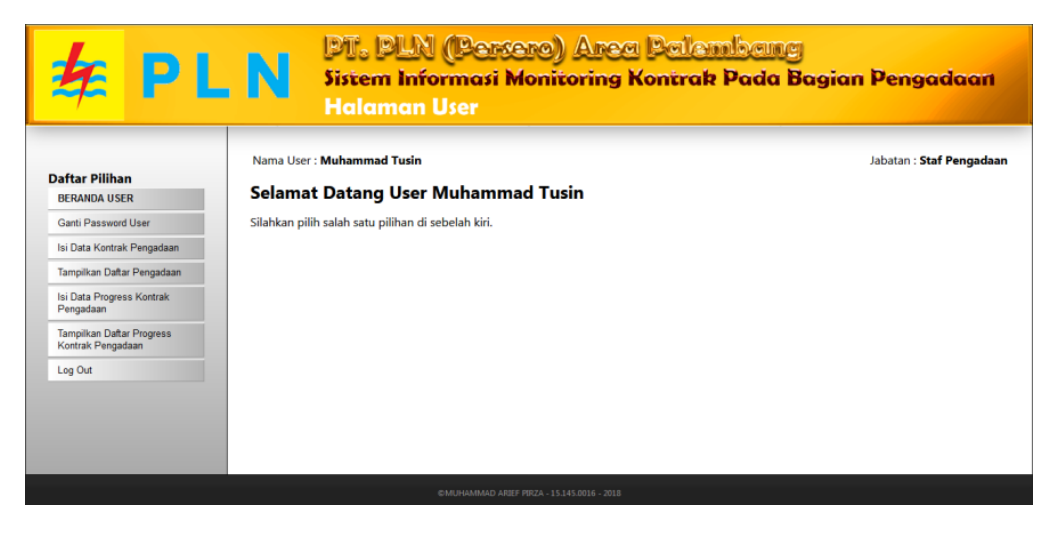

Gambar 5. Tampilan beranda user

Pada saat kelompok user berhasil login, maka sistem informasi akan mengarahkan dan membuka halaman-halaman aktivitas yang diperuntukkan bagi user yang disebut Beranda User. Tampilan beranda user

#### Seminar Hasil Penelitian Vokasi (SEMHAVOK) **ISSN:** 2654-5438 Universitas Bina Darma Palembang

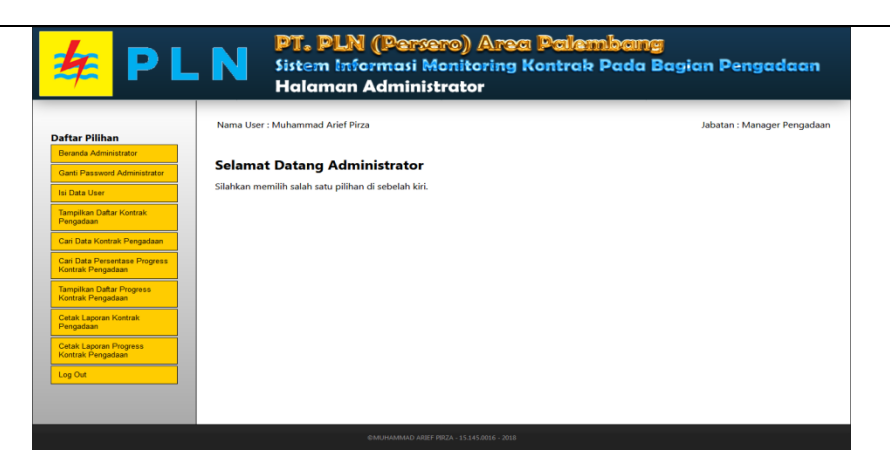

Gambar 6. Tampilan beranda administrator

Beranda user adalah kumpulan halaman aktivitas yang dapat dimanfaatkan administrator saat administrator berhasil login. Tampilan beranda administrator disajikan di bawah ini:

| PLN                                                                                                    |                   | <b>Halaman User</b>                                   | <b>PT. PLN (Persere) Area Palambang</b> |                                                            | Sistem Informasi Monitoring Kontrak Pada Bagian Pengadaan                                                                                                    |   |             |
|----------------------------------------------------------------------------------------------------|-------------------|-------------------------------------------------------|-----------------------------------------|------------------------------------------------------------|----------------------------------------------------------------------------------------------------|---|-------------|
| <b>Daftar Pilihan</b><br>Beranda User<br><b>Ganti Password User</b>                                                                       | Jumlah Record: 65 | Nama User: Muhammad Tusin<br>Daftar Kontrak Pengadaan |                                         |                                                            | Jabatan: Staf Pengadaan                                                                                                    |   |             |
| Isi Data Kontrak Pengadaan                                                                                                    | ID                | <b>Tahun Anggaran</b>                                 | <b>Nomor Kontrak</b>                    | <b>Nama Vendor</b>                                         | <b>Uraian Pekerjaan</b>                                                                                                    |   | Aksi        |
| <b>TAMPILKAN DAFTAR</b><br>PENGADAAN<br>Cari Data Pengadaan<br>Isi Data Progress Kontrak<br>Pengadaan<br><b>Tampilkan Daftar Progress</b> | 00001             | 2018                                                  | 001.SPK/HKM.00.01/PLB/2017              | <b>KONSORSIUM PT</b><br><b>TRITUNGGAL</b><br><b>SWARNA</b> | Repeat Order Kontrak No.<br>PT WIDI REKATAMA 4500055231.SPK/INV-PA/PLB/VI/2016<br>Pengadaan Kontrak KHS Kotak APP<br>Pengukuran Langsung Daya 41.5 kVA<br>Dan Pengukuran Tak Langsung Daya<br>53 kVA s d 197 kVA |   | $\mathbf x$ |
| Kontrak Pengadaan<br>Log Out                                                                                                    | 00002             | 2018                                                  | 025.SPK/HKM.00.01/PLB/2017              | PT. CENTRAL<br><b>MAKMUR ABADI</b><br><b>JAYA</b>          | Pembangunan Jaringan Listrik<br>Pelanggan Rika Yuliani, Rusun TNI AU<br>& Rusun TNI AL                                                                                                    | ۰ | $\mathbf x$ |
|                                                                                                    | 00003             | 2018                                                  | 045.SPK/HKM.00.01/PLB/2017              | PT. KARYA MITRA<br>SEIATI INCO                             | Pembangunan Jaringan Listrik<br>Kampung Masjid, PP Qodratullah,<br>GITET 275 kV Betung                                                                                                    | ہ | ×           |
|                                                                                                    |                   |                                                       |                                         |                                                            |                                                                                                    |   |             |

Gambar 7. Tampilan daftar kontrak pengadaan

Untuk melihat data kontrak pengadaan yang telah ditampilkan, user dapat memilih pilihan Tampilkan Daftar Pengadaan seperti pada gambar di bawah ini:

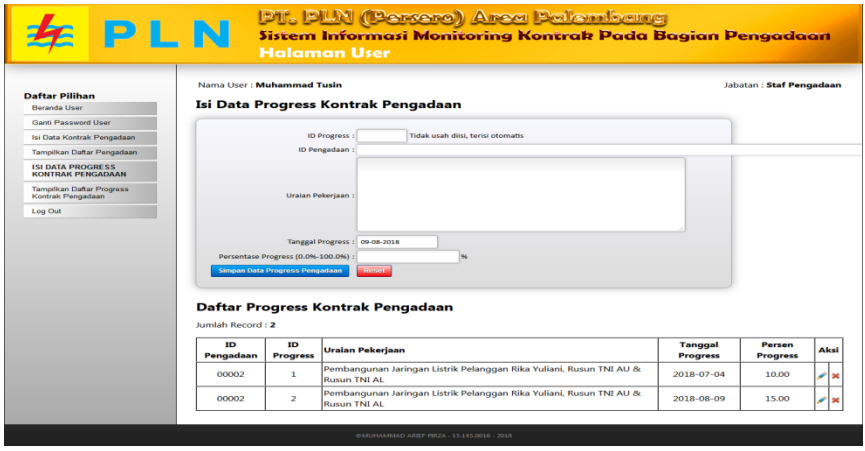

Gambar 8. Tampilan halaman isi progres kontrak

Untuk kepentingan monitoring, sangat penting untuk mengisi data persentase progress (kemajuan) proyek pengadaan pada waktu tertentu. Halaman isi data progress kontrak pengadaan menyediakan fasilitas tersebut. Tampilan halaman isi data progress kontrak pengadaan disajikan pada gambar di bawah ini:

#### Seminar Hasil Penelitian Vokasi (SEMHAVOK) ISSN: 2654-5438 Universitas Bina Darma Palembang

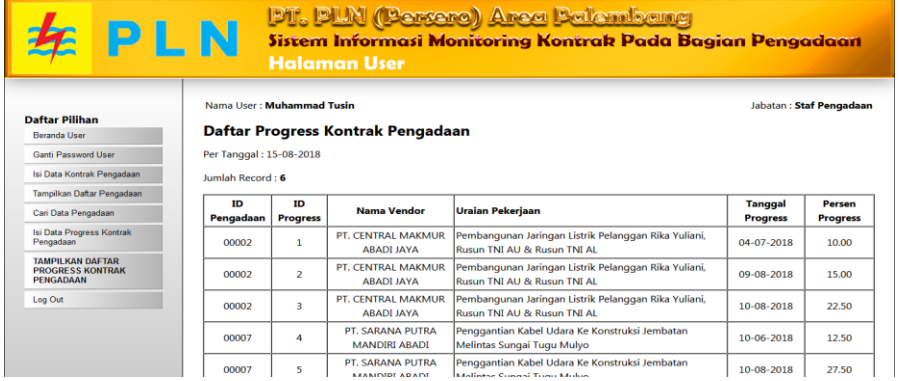

Gambar 9. Tampilan halaman daftar progres

Halaman tampilkan daftar progress pengadaan dapat digunakan untuk melihat daftar progress pengadaan yang telah dimasukkan

| PT. PLN (Persero) Area Palembang<br>Laporan Kontrak Pengadaan |                       |                           |                                                                                                    |                 |              |                |
|---------------------------------------------------------------|-----------------------|---------------------------|----------------------------------------------------------------------------------------------------|-----------------|--------------|----------------|
| <b>Tanggal Cetak: 10-08-2018</b><br>m                         | <b>Tahun Anggaran</b> | <b>Tanggal Nota Dinas</b> | <b>Uraian Pekerjaan</b>                                                                                                    |                 | Nilai Nilai  |                |
|                                                               |                       |                           | Repeat Order Kontrak No. 4500055231.SPK/INV-PA/PLB/V1/2016 Pengadaan                                                                                                    | <b>Material</b> | Jasa         | Nilai<br>Total |
| 00001                                                         | 2018                  | 00-00-0000                | Kontrak KHS Kotak APP Pengukuran Langsung Daya 41,5 kVA Dan Pengukuran<br>Tak Langsung Daya 53 kVA s.d 197 kVA<br>Tak Langsung Daya 53 kVA s.d 197 kVA                                                                                          | 0.00            | 0.00         | 0.00           |
| 00002                                                         | 2018                  | 00.00.0000                | Pembangunan Jaringan Listrik Pelanggan Rika Yuliani, Rusun TNI AU & Rusun<br>TNI AL                                                                                                    | 0.00            | 0.00         | 0.00           |
| 00003                                                         | 2018                  | 00-00-0000                | .<br>Pembangunan Jaringan Listrik Kampung Masjid, PP Qodratullah, GITET 275 kV<br><b>Betung</b>                                                                                                    | 0.00            | 0.00         | 0.00           |
| 00004                                                         | 2018                  | 00-00-0000                | Pengadaan OKA 3 Phasa Dengan Terminal                                                                                                    | 0.00            | 0.00         | 0.00           |
| 00005                                                         | 2018                  | 00-00-0000                | Evakuasi GI Sungai Lilin (Pecah Beban Pelanggan C3) Lokasi : PLN Area<br>Palembang                                                                                                    | 0.00            | 0.00         | 0.00           |
| 00006<br>00007                                                | 2018<br>2018          | 00-00-0000<br>00-00-0000  | Pengadaan CT TR<br>.<br>Penggantian Kabel Udara Ke Konstruksi Jembatan Melintas Sungai Tugu Mulyo                                                                                                    | 0.00<br>0.00    | 0.00<br>0.00 | 0.00<br>0.00   |
| 00008                                                         | 2018                  | 00-00-0000                | Pemasangan LBS SF6 Untuk Kehandalan PLN Area Palembang                                                                                                    | 0.00            | 0.00         | 0.00           |
| 00009                                                         | 2018                  | 00-00-0000                | Pengadaan MCCB 3 Phasa                                                                                                    | 0.00            | 0.00         | 0.00           |
| 00010                                                         | 2018                  | 00.00.0000                | Rehabilitasi Fungsi Gardu Hubung Walikota Rayon Rivai<br>Pembangunan Jaringan Listrik SUTM, SKTM, JTR Dan Gardu Distribusi Untuk                                                                                                    | 0.00            | 0.00         | 0.00           |
| 00011                                                         | 2018                  | 00-00-0000                | Multiguna PLN Rayon Rivai, Ampera Dan Inderalaya                                                                                                    | 0.00            | 0.00         | 0.00           |
| 00012<br>00013                                                | 2018<br>2018          | 00-00-0000<br>00-00-0000  | Pengadaan Cable Power Material Penyambungan<br>Repeat Order Tahap III Kontrak No. 4500055231.SPK/INV-PA/PLB/VI/2016<br>Pengadaan Kontrak KNS Kotak APP Pengukuran Langsung Daya 41,5 kVA Dan<br>Pengukuran Tak Langsung Daya 53 kVA s.d 197 kVA | 0.00<br>0.00    | 0.00<br>0.00 | 0.00<br>0.00   |
| 00014                                                         | 2018                  | 00-00-0000                | <b>Pengadaan Isolator Dead End Polymer</b>                                                                                                    | 0.00            | 0.00         | 0.00           |
| 00015                                                         | 2018                  | 00-00-0000                | Pengadaan Fuse Cut Out Polymer                                                                                                    | 0.00            | 0.00         | 0.00           |
| 00016                                                         | 2018                  | 00-00-0000                | asa Penyambungan Daya 900 VA - 41,5 kVA Tanpa Perluasan Zona 1 Lokasi<br>Rayon Kenten dan Rayon Sekayu                                                                                                    | 0.00            | 0.00         | 0.00           |
| 00017<br>00018                                                | 2018<br>2018          | 00-00-0000<br>00-00-0000  | <b>Pengadaan Lighting Arreter Polymer</b><br>Pengadaan Isolator Dead End Polymer                                                                                                    | 0.00<br>0.00    | 0.00<br>0.00 | 0.00<br>0.00   |
| 00019                                                         | 2018                  | 00-00-0000                | Perubahan Konstruksi Untuk Evakuasi GI Betung                                                                                                    | 0.00            | 0.00         | 0.00           |
| 00020                                                         | 2018                  | 00-00-0000                | PENGADAAN STASIUN PENYEDIA LISTRIK UMUM (SPLU) UNTUK<br><b>MULTIGUNA</b>                                                                                                    | 0.00            | 0.00         | 0.00           |
| 00021                                                         | 2018                  | 00-00-0000                | PENGADAAN STASIUN PENYEDIA LISTRIK UMUM (SPLU)                                                                                                    | 0.00            | 0.00         | 0.00           |
| 00022                                                         | 2018                  | 00-00-0000                | PECAH BEBAN PENYULANG JAHE KE BAWANG UNTUK<br>PENYAMBUNGAN DESA                                                                                                    | 0.00            | 0.00         | 0.00           |
| 00023                                                         | 2018                  | 00-00-0000                | PENGADAAN MODEM AMR UNTUK PASANG BARU                                                                                                    | 0.00            | 0.00         | 0.00           |
| 00024<br>00025                                                | 2018<br>2018          | 00-00-0000<br>00-00-0000  | PENGADAAN OKA 3 PHASA DENGAN TERMINAL SEMESTER II                                                                                                    | 0.00<br>0.00    | 0.00         | 0.00<br>0.00   |
|                                                               |                       |                           | PENGADAAN MODEM AMR TAHAP II UNTUK PASANG BARU<br>PELANGGAN                                                                                                    |                 | 0.00         |                |
| 00026                                                         | 2018                  | 00-00-0000                | REHABILITASI JARINGAN UNTUK PENDING ITEM ISO LOKASI : RAYON<br><b>RIVAI</b>                                                                                                    | 0.00            | 0.00         | 0.00           |
| 00027                                                         | 2018                  | 00-00-0000                | Pengadaan Kelengkapan Alat Pelindung Diri (APD)                                                                                                    | 0.00            | 0.00         | 0.00           |
| 00028                                                         | 2018                  | 00-00-0000                | REPEAT ORDER KESEPAKATAN HARGA SATUAN PENYAMBUNGAN<br>DENGAN PERLUASAN GARDU DISTRIBUSI JTM JTR PAKET 7                                                                                                    | 0.00            | 0.00         | 0.00           |
| 00029                                                         | 2018                  | 00-00-0000                | REPEAT ORDER KESEPAKATAN HARGA SATUAN PENYAMBUNGAN<br>DENGAN PERLUASAN GARDU DISTRIBUSI JTM JTR PAKET 4                                                                                                    | 0.00            | 0.00         | 0.00           |
| 00030                                                         | 2018                  | 00-00-0000                | REPEAT ORDER KESEPAKATAN HARGA SATUAN PENYAMBUNGAN<br>DENGAN PERLUASAN GARDU DISTRIBUSI JTM JTR PAKET 3                                                                                                    | 0.00            | 0.00         | 0.00           |
| 00031                                                         | 2018                  | 00-00-0000                | REPEAT ORDER KESEPAKATAN HARGA SATUAN PENYAMBUNGAN<br>DENGAN PERLUASAN GARDU DISTRIBUSI JTM JTR PAKET 2                                                                                                    | 0.00            | 0.00         | 0.00           |
| 00032                                                         | 2018                  | 00-00-0000                | PEMBANGUNAN SUTM MURNI UNTUK LISDES JALUR 113 DAN 14<br>MUARA SUGIHAN RY MARIANA UNTUK PENYAMBUNGAN DESA                                                                                                    | 0.00            | 0.00         | 0.00           |
| 00033                                                         | 2018                  | 00-00-0000                | PEMBANGUNAN GARDU HUBUNG KENTEN                                                                                                    | 0.00            | 0.00         | 0.00           |
| 00034                                                         | 2018                  | 00-00-0000                | PENGADAAN CT TM INDOOR PELANGGAN FOOD CENTER JM DAN<br>PENGGI PADA JAYA UNTUK PASANG BARU DAN TAMBAH DAYA                                                                                                    | 0.00            | 0.00         | 0.00           |
|                                                               |                       |                           | PENGADAAN MATERIAL LLC PDKB UNTUK PENYAMBUNGAN GARDU                                                                                                    |                 |              |                |
| 00035                                                         | 2018                  | 00-00-0000                | <b>PELANGGAN</b>                                                                                                    | 0.00            | 0.00         | 0.00           |
| 00036                                                         | 2018                  | 00-00-0000                | PENGADAAN CT TM INDOOR PELANGGAN PABRIK KARET PT<br>MARDEC, DAN HOTEL SANTIKA RESORT                                                                                                    | 0.00            | 0.00         | 0.00           |
| 00037                                                         | 2018                  | 00-00-0000                | PENGADAAN CUBICLE ATS 20 KV PELANGGAN PREMIUM BANK<br><b>JANDIRI</b>                                                                                                    | 0.00            | 0.00         | 0.00           |
| 00038                                                         | 2018                  | 00-00-0000                | PENGADAAN CUBICLE ATS 20 KV PELANGGAN PREMIUM RS SILOAM                                                                                                    | 0.00            | 0.00         | 0.00           |
| 00039                                                         | 2018                  | 00.00.0000                | PENGADAAN CT TM INDOOR UNTUK TAMBAH DAYA TRANSMART 555<br>KVA MENJADI 2130 KVA                                                                                                    | 0.00            | 0.00         | 0.00           |
| 00040                                                         | 2018                  | 00-00-0000                | PENGADAAN CUBICLE ATS 20 KV PELANGGAN PREMIUM RS BARI                                                                                                    | 0.00            | 0.00         | 0.00           |
| 00041                                                         | 2018                  | 00-00-0000                | PENGADAAN CUBICLE ATS 20 KV PELANGGAN PREMIUM MALI<br><b>INTERNATIONAL</b>                                                                                                    | 0.00            | 0.00         | 0.00           |
| 00043                                                         | 2018                  | 00-00-0000                | REPEAT ORDER TAHAP 2 KESEPAKATAN HARGA SATUAN<br>PENYAMBUNGAN DENGAN PERLUASAN GARDU DISTRIBUSI JTM JTR<br><b>PAKET 4</b>                                                                                                    | 0.00            | 0.00         | 641.44         |
| 00044                                                         | 2018                  | 00-00-0000                | REPEAT ORDER TAHAP 2 KESEPAKATAN HARGA SATUAN<br>PENYAMBUNGAN DENGAN PERLUASAN GARDU DISTRIBUSI JTM JTR PAKET 2                                                                                                    | 0.00            |              | 0.00683.55     |
| 00045                                                         | 2018                  | 00-00-0000                | REPEAT ORDER TAHAP 2 KESEPAKATAN HARGA SATUAN<br>PENYAMBUNGAN DENGAN PERLUASAN GARDU DISTRIBUSI JTM JTR<br>PAKET 3                                                                                                    | 0.00            | 0.00         | 625.48         |
| 00046                                                         | 2018                  | 00-00-0000                | REPEAT ORDER TAHAP 1 KESEPAKATAN HARGA SATUAN<br>PENYAMBUNGAN DENGAN PERLUASAN GARDU DISTRIBUSI JTM JTR<br>РАКЕТ 6                                                                                                    | 0.00            | 0.00         | 0.00           |
| 00047                                                         | 2018                  | 00-00-0000                | PENGADAAN CUBICLE ATS 20 KV PELANGGAN PREMIUM HOTEL<br><b>EXCELTON</b>                                                                                                    | 0.00            | 0.00         | 0.00           |
| 00048                                                         | 2018                  | 00-00-0000                | PENGADAAN OKA 3 PHASA DENGAN TERMINAL (TW IV TAHUN 2017)                                                                                                    | 0.00            | 0.00         | 0.00           |
| 00049<br>00050                                                | 2018<br>2018          | 00-00-0000<br>00-00-0000  | PENGADAAN ISOLATOR DEAD END POLYMER<br>PEMBUATAN PALEMBANG COMMAND CENTER PCC                                                                                                    | 0.00<br>0.00    | 0.00<br>0.00 | 0.00<br>0.00   |
| 00051                                                         | 2018                  | 00-00-0000                | PENGADAAN PEKERJAAN PENGURUSAN SERTIFIKAT BARU DAN<br>KETERANGAN HILANG SERTIFIKAT TANAH                                                                                                    | 0.00            | 0.00         | 0.00           |
| 00052                                                         | 2018                  | 00-00-0000                | PEMASANGAN STASIUN PENGISIAN LISTRIK UMUM (SPLU)                                                                                                    | 0.00            | 0.00         | 0.00           |
| 00053                                                         | 2018                  | 00-00-0000                | PENYAMBUNGAN DENGAN PERLUASAN GARDU DISTRIBUSI, JTM<br><b>DAN JTR RAYON KENTEN</b>                                                                                                    | 0.00            | 0.00         | 0.00           |
| 00054                                                         | 2018                  | 00-00-0000                | PENYAMBUNGAN DENGAN PERLUASAN GARDU DISTRIBUSI. JTM<br>DAN JTR RAYON SUKARAMI                                                                                                    | 0.00            | 0.00         | 0.00           |
| 00055                                                         | 2018                  | 00.00.0000                | REPEAT ORDER TAHAP 3 (KHS) PENYAMBUNGAN DENGAN<br>PERLUASAN GARDU DISTRIBUSI, JTM DAN JTR (PAKET 2                                                                                                    | 0.00            | 0.00         | 0.00           |
| 00056                                                         | 2018                  | 00-00-0000                | REPEAT ORDER TAHAP 3 (KHS) PENYAMBUNGAN DENGAN<br>PERLUASAN GARDU DISTRIBUSI. JTM DAN JTR (PAKET 3)                                                                                                    | 0.00            | 0.00         | 0.00           |
| <b>00057</b>                                                  | 2018                  | 00-00-0000                | PEKERJAAN PENYELESAIAN PENDING ITEM SLO PENYULANG CUNG<br><b>KEDIRO 2</b><br>PEKERJAAN PENYELESAIAN PENDING ITEM SLO PENYULANG                                                                                                    | 0.00            | 0.00         | 0.00           |
| 00058                                                         | 2018                  | 00-00-0000                | <b>KENTANG RAYON MARIANA</b>                                                                                                    | 0.00            | 0.00         | 0.00           |
| 00059                                                         | 2018                  | 00-00-0000                | PEKERJAAN PENYELESAIAN PENDING ITEM SLO PENYULANG<br>SIMIRU                                                                                                    | 0.00            | 0.00         | 0.00           |
| 00060                                                         | 2018                  | 00-00-0000                | PENGADAAN PERBAIKAN SR DERET DAN SUTM MURNI LOKASI : PLN                                                                                                    | 0.00            | 0.00         | 0.00           |
| 00061                                                         | 2018                  | 00-00-0000                | RAYON SEKAYU DAN PANGKALAN BALAI<br>PENGADAAN STASIUN PENYEDIA LISTRIK UMUM SPLU PENDUKUNG                                                                                                    | 0.00            | 0.00         | 0.00           |
| 00062                                                         | 2018                  | 00-00-0000                | <b>STAN GAMES 2018</b><br>PEMBANGUNAN SUTM DAN GARDU KAJA AIR SALEH                                                                                                    | 0.00            | 0.00         | 0.00           |
| 00063                                                         | 2018                  | 00-00-0000                | PEMBANGUNAN SUTM DAN GARDU KAJA SUMBER MAKMUR                                                                                                    | 0.00            | 0.00         | 0.00           |
| 00064                                                         | 2018                  | 00-00-0000                | <b>PEMBANGUNAN JARINGAN LISTRIK SUTM, JTR DAN GARDU</b><br>DISTRIBUSI LOKASI : RAYON SUKARAMI                                                                                                    | 0.00            | 0.00         | 0.00           |
| 22222                                                         |                       | 00-00-0000                |                                                                                                    | 0.00            | 0.00         | 0.00           |

Gambar 10. Tampilan halaman cetak laporan kontrak

Halaman cetak laporan pengadaan menyediakan fasilitas mencetak laporan kontrak pengadaan bagi administrator. Hasil laporan dapat ditampilkan di layar atau diarahkan ke printer. Tampilan laporan kontrak pengadaan

# PT. PLN (Persero) Area Palembang

Laporan Progress Kontrak Pengadaan

| <b>ID</b> Pengadaan | <b>ID Progress</b> | <b>Uraian Pekeriaan</b>                                                                                                    | <b>Tanggal Progress</b> | Persen Progress (%) | <b>Operator</b> | <b>Tanggal Update</b> |
|---------------------|--------------------|----------------------------------------------------------------------------------------------------|-------------------------|---------------------|-----------------|-----------------------|
| 00001               | 39                 | Repeat Order Kontrak No.<br>4500055231.SPK/INV-PA/PLB/VI/2016<br>Pengadaan Kontrak KHS Kotak APP<br>Pengukuran Langsung Daya 41,5 kVA Dan<br>Pengukuran Tak Langsung Dava 53 kVA s.d<br>197 kVA | 21-02-2019              | 50.00               | Tusin           | 2019-02-21 15:11:51   |
| 00002               | 40                 | Pembangunan Jaringan Listrik Pelanggan<br>Rika Yuliani, Rusun TNI AU & Rusun TNI<br>AL.                                                                                                    | 21-02-2019              | 30.00               | Tusin           | 2019-02-21 15:24:32   |
| 00003               | 41                 | Pembangunan Jaringan Listrik Kampung<br>Masjid, PP Oodratullah, GITET 275 kV<br>Betung                                                                                                    | 25-02-2019              | 40.00               | Tusin           | 2019-02-25 11:19:52   |
| 00004               | 42                 | Pengadaan OKA 3 Phasa Dengan Terminal                                                                                                    | 25-02-2019              | 25.00               | Tusin           | 2019-02-25 11:20:11   |
| 00005               | 43                 | Evakuasi GI Sungai Lilin (Pecah Beban<br>Pelanggan C3) Lokasi: PLN Area                                                                                                    | 25-02-2019              | 65.00               | Tusin           | 2019-02-25 11:20:23   |

Gambar 11. Tampilan halaman cetak laporan progres

Halaman cetak laporan progress kontrak pengadaan menyediakan fasilitas mencetak laporan progress kontrak pengadaan bagi administrator. Hasil laporan dapat ditampilkan di layar atau dicetak ke printer.

## **5. Kesimpulan**

Berdasarkan uraian yang telah dikemukakan pada bab-bab sebelumnya, maka kesimpulan yang diambil dari hasil implementasi Sistem Informasi Monitoring Kontrak Pada Pengadaan Area PT PLN (Persero) Palembang dengan bahasa pemrograman PHP dan database MySQL adalah sebagai berikut :

- 1. Sistem yang dihasilkan pada penelitian ini adalah Sistem Informasi Monitoring Kontrak Pada Pengadaan Area PT PLN (Persero) Palembang dengan bahasa pemrograman PHP dan database MySQL.
- 2. Sistem Informasi Monitoring Kontrak Pada Pengadaan Area PT PLN (Persero) Palembang ini berupa website yang terdiri atas 3 bagian utama yaitu: halaman publik, beranda administrator (Pimpinan Bagian Pengadaan), dan beranda User (Staf Pengadaan). Kelebihan dari aplikasi yang dibuat ini yang dibuat berbasis web dapat memonitor progress kontrak pengadaan PT. PLN Palembang secara online, dari mana saja dan kapan saja.
- 3. Implementasi sistem baru sebatas dijalankan pada lingkungan lokal pada satu komputer (localhost) dengan memanfaatkan paket XAMPP (Apache, PHP, dan MySQL).
- 4. Informasi yang bisa didapat dari aplikasi ini adalah: kontrak pengadaan apa saja yang ada, nama perusahaan pemenang, persentase penyelesaian kerja kontrak pengadaan, dan nilai kontrak pengadaan tersebut

# **Referensi**

- [1] Rosa& Shalahuddin. (2011). "*Rekayasa Perangkat Lunak : Terstruktur dan berorientasi objek".* Modula: Bandung.
- [2] Sutabri, Tata. 2012. *"Analisa Sistem Informasi".* Andi. Yogyakarta.
- [3] Hakim, Lukmanul. (2014). "Proyek *Website* Super Wow dengan PHP &*jQuery"*. Lokomedia: Yogyakarta.
- [4] Mcleod,Raymod. (2010). "*Sistem Informasi Manajemen"*.Jakarta: Salemba Empat.
- [5] Sugiyono. (2013). *"Metode Penelitian Pendidikan Pendekatan Kuntitatif, Kualitatif dan R&D".* Bandung: Alfabeta.